# **Website Input - Task #2516**

# **Change communication between the preview frame and editor to use postMessage()**

11/22/2019 09:21 PM - Luke Murphey

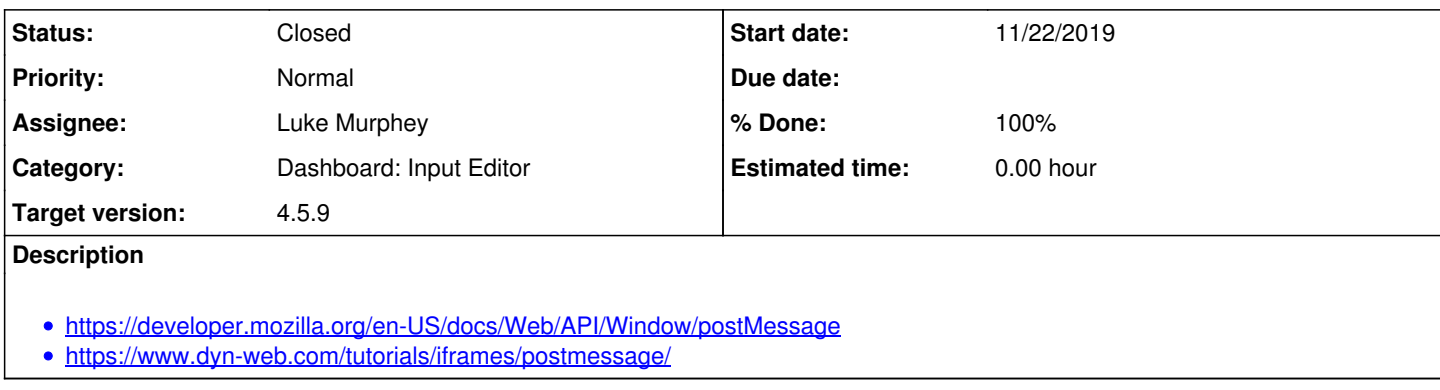

### **History**

#### **#1 - 12/04/2019 11:05 PM - Luke Murphey**

*- Target version changed from 4.6 to 4.5.9*

#### **#2 - 12/04/2019 11:05 PM - Luke Murphey**

<https://javascript.info/cross-window-communication>

### **#3 - 12/05/2019 07:11 PM - Luke Murphey**

*- Status changed from New to Closed*

*- % Done changed from 0 to 100*